### **LHC Cloud Computing with CernVM**

**Ben Segal / CERN (b.segal@cern.ch) Predrag Buncic / CERN (predrag.buncic@cern.ch)**

and:

David Garcia Quintas, Jakob Blomer, Pere Mato, Carlos Aguado Sanchez / CERN Artem Harutyunyan / Yerevan Physics Institute Jarno Rantala / Tampere University of Technology David Weir / Imperial College, London Yao Yushu / Lawrence Berkeley Laboratory

> **ACAT 2010, Jaipur, India February 22-27, 2010**

## **CernVM Background**

- **Over the past couple of years, the industry has redefined the meaning of some familiar computing terms**
	- Shift from glorious ideas of a large public infrastructure and common middleware ("Grids") towards end-to-end custom solutions and private corporate grids
- **New buzzwords**
	- Amazon Elastic Computing Cloud (EC2)
		- Everything is for rent (CPU, Storage, Network, Accounting)
	- Blue Cloud (IBM) is coming
	- Software as a Service (SaaS)
	- Google App Engine
	- Virtual Software Appliances and JeOS
- **In all these cases,** *virtualization* **emerged as a key enabling technology, and is supported by computer manufacturers**
	- Multiple cores
	- Hardware virtualization (Intel VT, AMD-V)

## **CernVM Motivation**

- **Software @ LHC Experiment(s)**
	- Millions of lines of code
	- Complicated software installation/update/configuration procedure, different from experiment to experiment
	- Only a tiny portion of it is really used at runtime in most cases
	- Often incompatible or lagging behind OS versions on desktop/laptop
- **Multi core CPUs with hardware support for virtualization**
	- Making laptop/desktop ever more powerful and underutilised
- **Using virtualization and extra cores to get extra comfort**
	- Zero effort to install, maintain and keep up to date the experiment software
	- Reduce the cost of software development by reducing the number of compiler-platform combinations
	- Decouple application lifecycle from evolution of system infrastructure

## **How do we do this?**

- **Build a "thin" Virtual Software Appliance for use by the LHC experiments**
- This appliance should
	- provide a complete, portable and easy to configure user environment for developing and running LHC data analysis locally and on the Grid
	- be independent of physical software and hardware platforms (Linux, Windows, MacOS)
- This should minimize the number of platforms (compiler-OS combinations) on which experiment software needs to be supported and tested, thus reducing the overall cost of LHC software maintenance
- All this is to be done
	- in collaboration with the LHC experiments and OpenLab
	- By reusing existing solutions where possible

# **Key Building Blocks**

- **rBuilder from rPath (www.rpath.org)**
	- A tool to build VM images for various virtualization platforms
- **rPath Linux 1**
	- Slim Linux OS binary compatible with Red Hat / SLC4
- **rAA rPath Linux Appliance Agent**
	- Web user interface
	- XMLRPC API
		- Can be fully customized and extended by means of plugins (#401)
- **CVMFS CernVM file system**
	- Read-only file system optimized for software distribution
		- Aggressive caching
	- Operational in offline mode
		- For as long as you stay within the cache

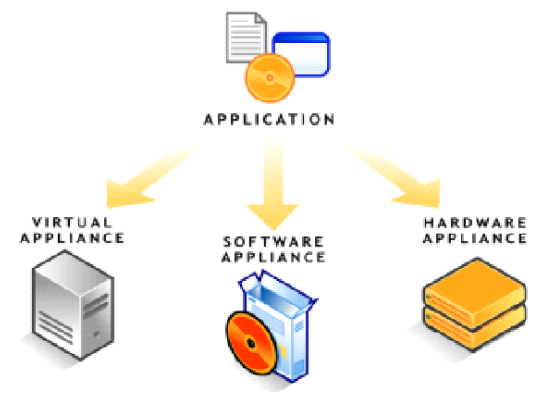

#### **Build types**

- **Installable CD/DVD**
- **Stub Image**
- **Raw File System Image**
- **Netboot Image**
- **Compressed Tar File**
- **Demo CD/DVD (Live CD/DVD)**
- **Raw Hard Disk Image**
- **VMware ® Virtual Appliance**
- **VMware ® ESX Server Virtual Appliance**
- **Microsoft ® VHD Virtual Appliance**
- **Xen Enterprise Virtual Appliance**
- **Virtual Iron Virtual Appliance**
- **Parallels Virtual Appliance**
- **Amazon Machine Image**
- **Update CD/DVD**

 $\Box$ 

- **Appliance Installable ISO**
- **Sun Virtual Box Image**

5

### **"Thin" Software Appliance**

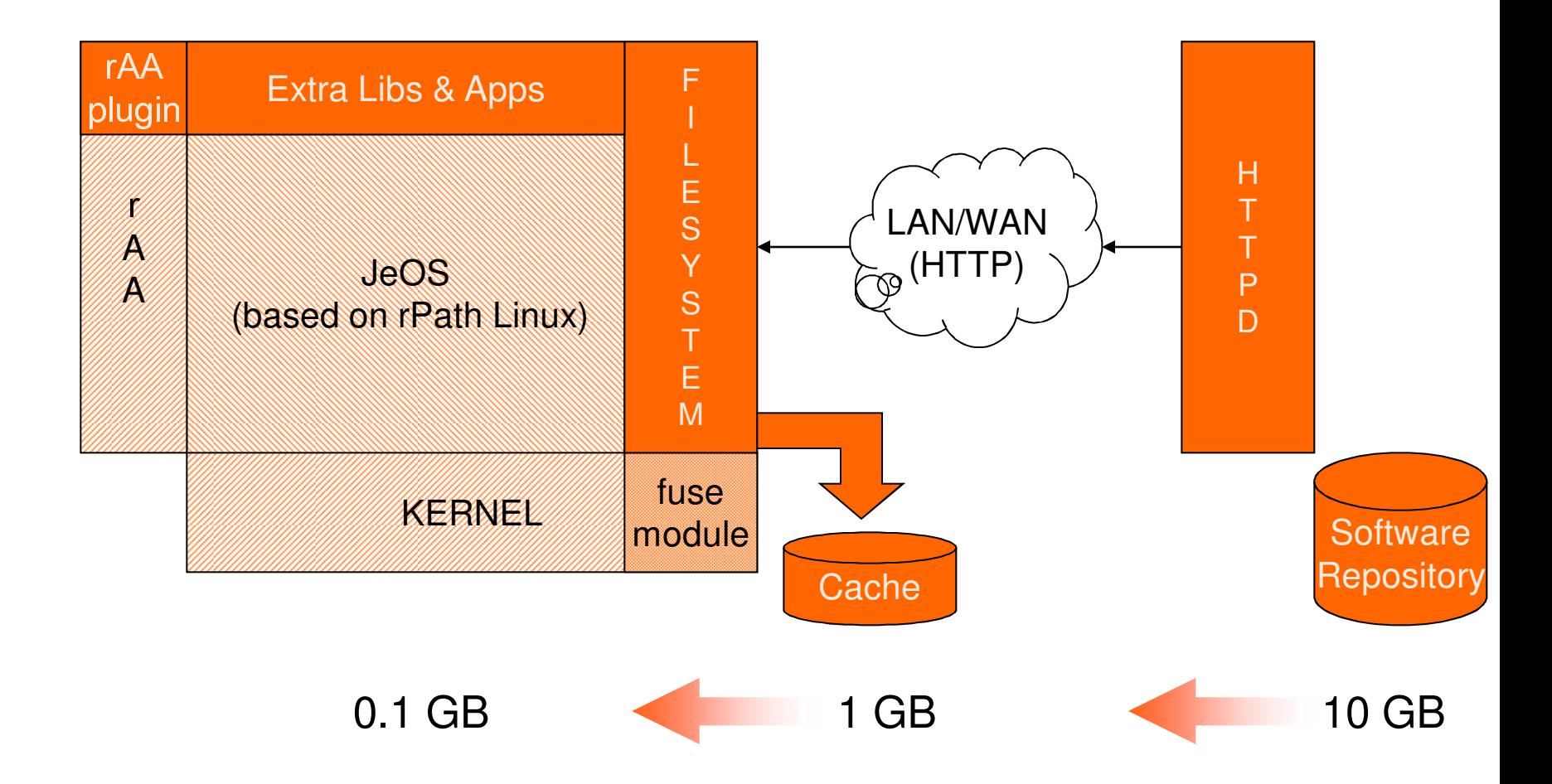

### **CernVM File System**

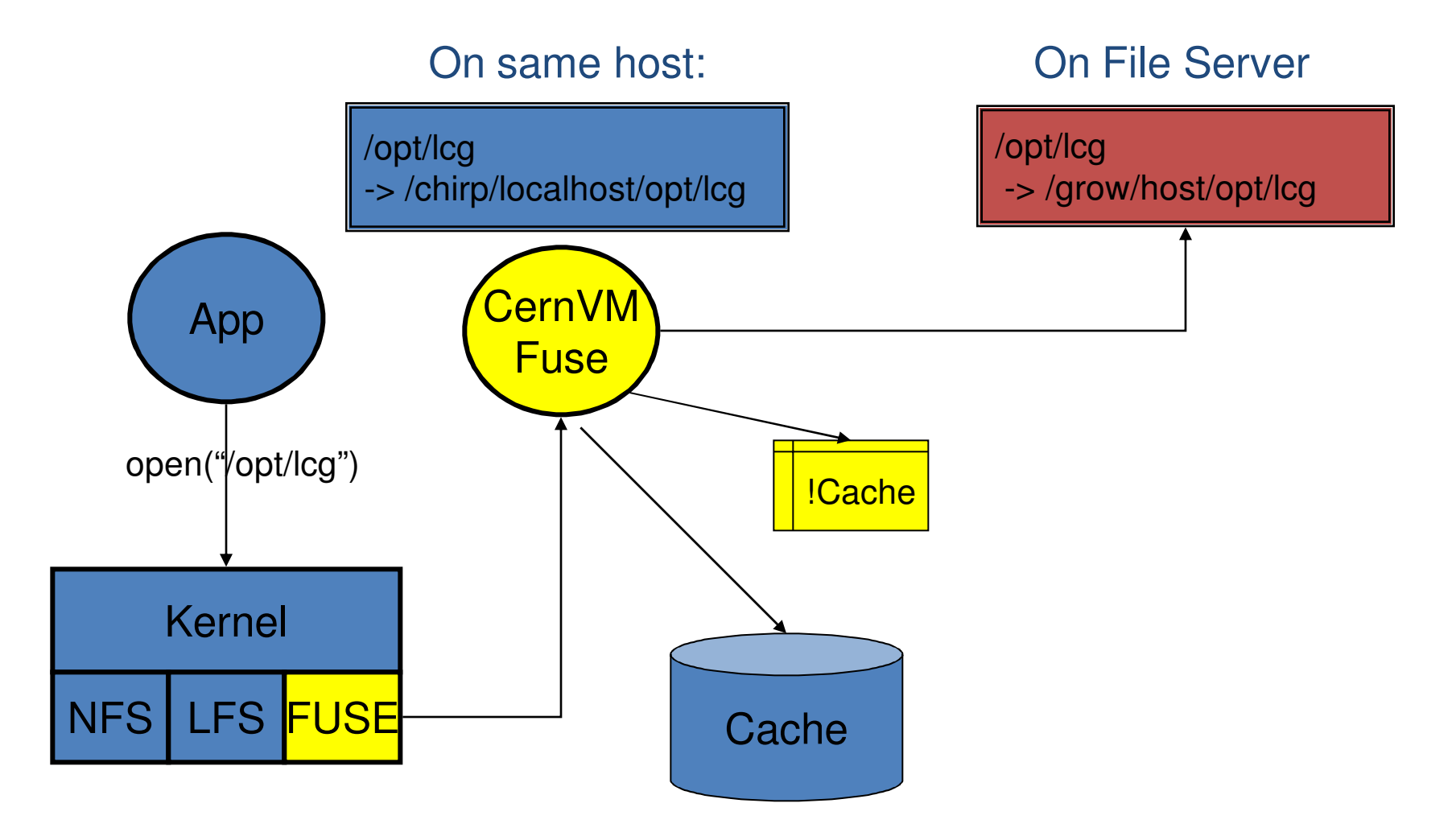

### **CernVM File System**

### Software Distribution for Virtual Machines

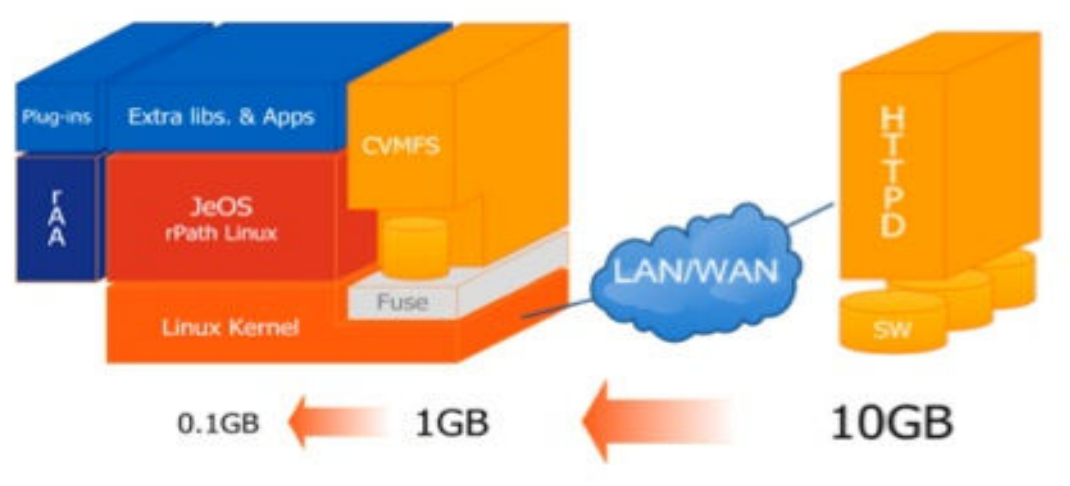

- "Ready to run" binaries, i.e. /mnt/cvmfs mirrors destination of make install
- Read-only, public files

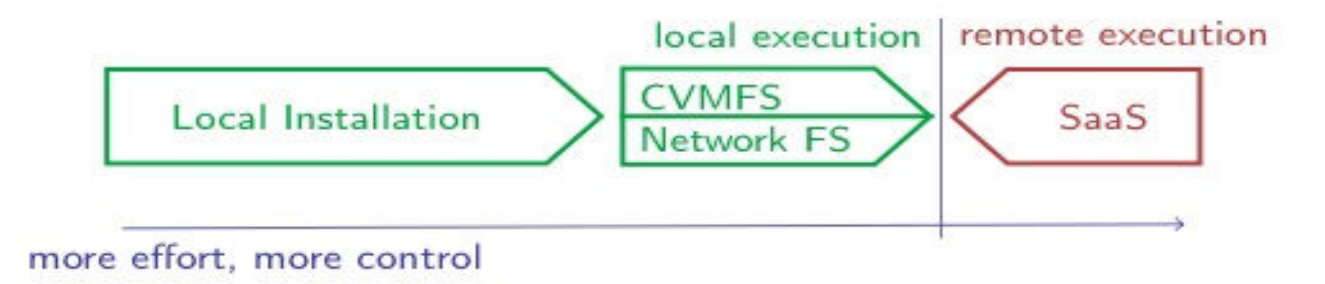

## **CernVM File System**

### Distinctive Features

- Requires only outgoing HTTP(S) connection, i.e. works with practically every Internet connection
- We verify file integrity on download by SHA1 checksum
- Automatic failover for chain of forward/reverse proxy servers
- Possibility to pre-load cache
- $\bullet$  Offline mode
- $\bullet$  Multi-Mount
- Trace file system operations
- Nested catalogs
- Catalogs can be signed by X.509 certificate
- Catalogs are stored together with a time to live, which allows for automatic updates

## **Building LHC Computing Clouds**

• **For example, the LHC Cloud worker nodes may be:**

### **Tier 2, private cluster, or Amazon EC2 nodes, etc.**

**By running CernVM on these nodes:**

- **Solves porting problem to all client platforms (Windows, Mac, Linux):**
- **Solves image size and update problems**
- **Solves job production interface problems**
- **All done without changing physicists' code or procedures**
- **How is it done ? … using "CoPilot" system …**

### CernVM Co-Pilot architecture

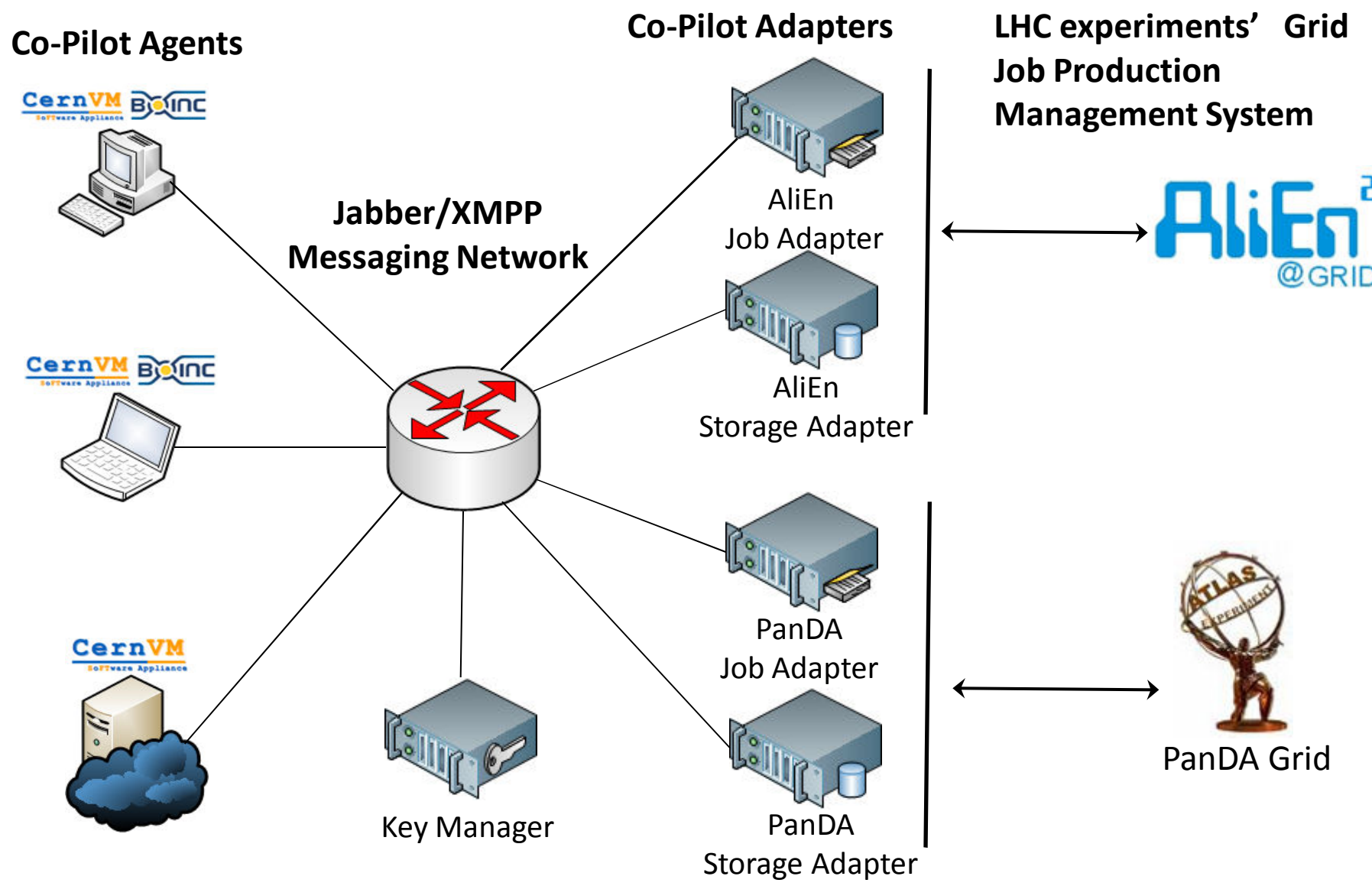

The use of Jabber/XMPP allows to scale the system in case of high load by just adding new Adapter instances

### The work of CernVM Co-Pilot Adapters

- Job Adapter
	- Receives job execution requests from an Agent
	- Contacts Grid services (e.g. AliEn/PanDA/Dirac) and gets a job for execution
	- Gets the necessary input files from the Grid file catalogue
	- Makes input files available for the Agent via Chirp
	- Instructs Agent to download the input
	- Instructs Agent to execute job command (e.g. 'root myMacro.C')
- Storage Adapter
	- Receives job completion request
	- Provides Agent with the Chirp directory to upload job output
	- Puts the job output to the Grid file catalogue
	- Contacts Grid services and sets the final status of the job
- **NOTE: Grid credentials are handled by Adapters, not sent to Agents**

# CernVM Co-Pilot job execution (ALICE)

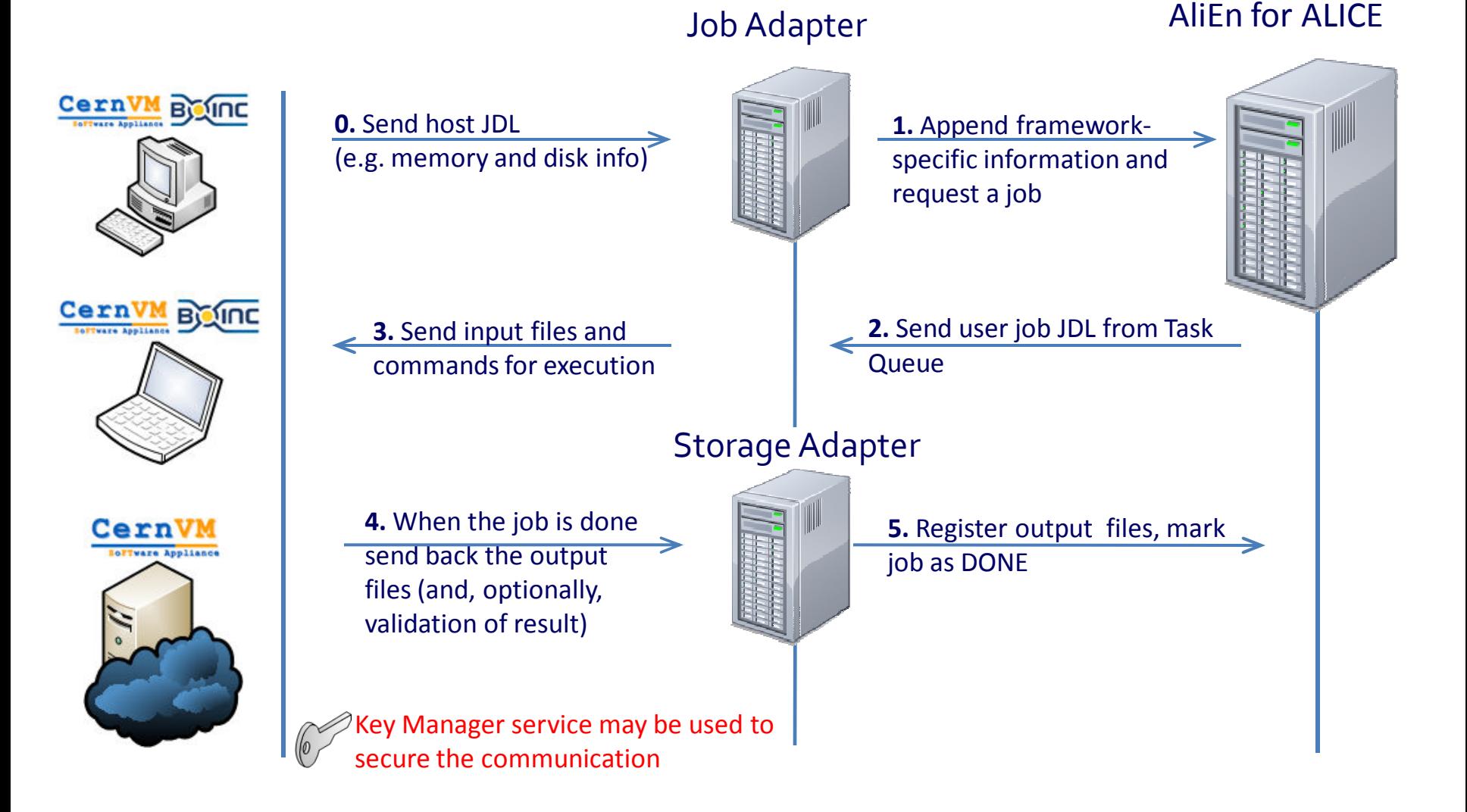

For the detailed description of the communication protocol please see: https://cernvm.cern.ch/project/trac/cernvm/wiki/CoPilotProtocol

# CernVM Co-Pilot job execution (ATLAS)

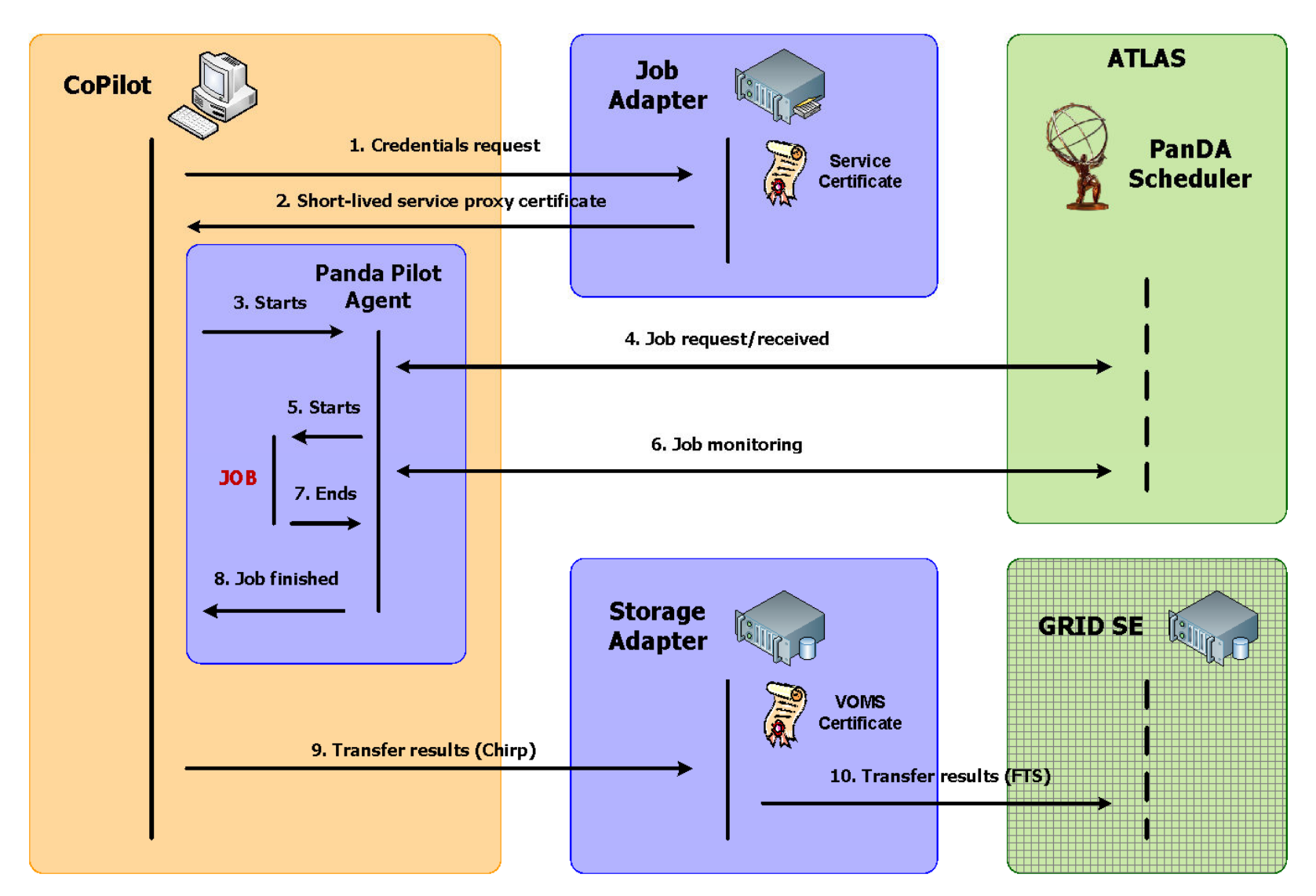

For the detailed description of the communication protocol please see: https://cernvm.cern.ch/project/trac/cernvm/wiki/CoPilotProtocol

### **Building a Volunteer Cloud**

- **In this case, the Cloud worker nodes are: Volunteer PC's running CernVM…**
- **Solves porting problem to all client platforms (Windows, Mac, Linux):**
- **Solves image size problem**
- **Solves job production interface problem**
- **All done without changing existing BOINC infrastructure (client or server side)**
- **All done without changing physicists' code or procedures**
- **How is it done ? … with CoPilot and BOINC …**

# **What is BOINC?**

- **"B**erkeley **O**pen **I**nfrastructure for **N**etwork **C**omputing"
- **Software platform for distributed computing using volunteered computer resources**
- **http://boinc.berkeley.edu**
- **Uses a volunteer PC's unused CPU cycles to analyse scientific data**
- **Client-server architecture**
- **Free and Open-source**
- **Also handles DESKTOP GRIDS**

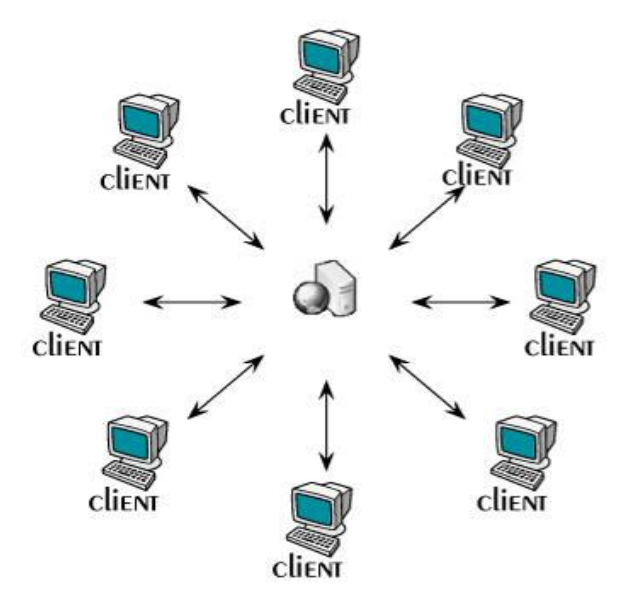

# Some volunteer computing projects

#### **SCIENCE**

SETI@home (BOINC) evolution@home eOn climateprediction.net (BOINC) Muon1 **LHC@home** (BOINC) Einstein@Home(BOINC) BBC Climate Change

Experiment (BOINC) Leiden Classical (BOINC) QMC@home (BOINC) NanoHive@Home (BOINC) µFluids@Home (BOINC) Spinhenge@home (BOINC) Cosmology@Home (BOINC) PS3GRID (BOINC) Mars Clickworkers

#### **LIFE SCIENCES**

Parabon Computation Folding@home FightAIDS@home Übero Drug Design Optimization Lab (D2OL) The Virtual Laboratory Project Community TSC Predictor@home (BOINC) XGrid@Stanford Human Proteome Folding (WCG) CHRONOS (BOINC) Rosetta@home (BOINC) RALPH@home (BOINC) SIMAP (BOINC)

#### **malariacontrol.net** (BOINC)

Help Defeat Cancer (WCG) TANPAKU (BOINC) Genome Comparison (WCG) Docking@Home (BOINC) proteins@home (BOINC) Help Cure Muscular Dystrophy (WCG)

#### **MATHEMATICS & CRYPTOGRAPHY**

Great Internet Mersenne Prime Search Proth Prime Search ECMNET Minimal Equal Sums of Like Powers MM61 Project  $3x + 1$  Problem Distributed Search for Fermat Number Divisors PCP@Home Generalized Fermat Prime Search PSearch Seventeen or Bust Factorizations of Cyclotomic Numbers Goldbach Conjecture Verification The Riesel Problem The 3\*2^n-1 Search NFSNET Search for Multifactorial Primes 15k Prime Search ElevenSmooth Riesel Sieve The Prime Sierpinski Project P.I.E.S. - Prime Internet Eisenstein Search Factors of k\*2^n±1 XYYXF 12121 Search 2721 Search Operation Billion Digits SIGPS Primesearch

#### **INTERNET PERFORMANCE**

Gómez Performance (\$) Network Peer NETI@home dCrawl DIMES Red Library DLV Majestic-12 Boitho **PeerFactor** DepSpid Pingdom GIGRIB Project Neuron(BOINC)

#### **ECONOMICS**

MoneyBee **Gstock** 

#### **GAMES**

**ChessBrain** Chess960@home (BOINC)

#### **ART**

Electric sheep Internet Movie Project RenderFarm@home (BOINC)

# The BOINC community

- Competition between individuals and teams for "credit".
- Websites and regular updates on status of project by scientists.
- Forums for users to discuss the science behind the project.
- E.g. for **LHC@home**, the volunteers show great interest in CERN and the LHC.
- Supply each other with scientific information and even help debug the project.

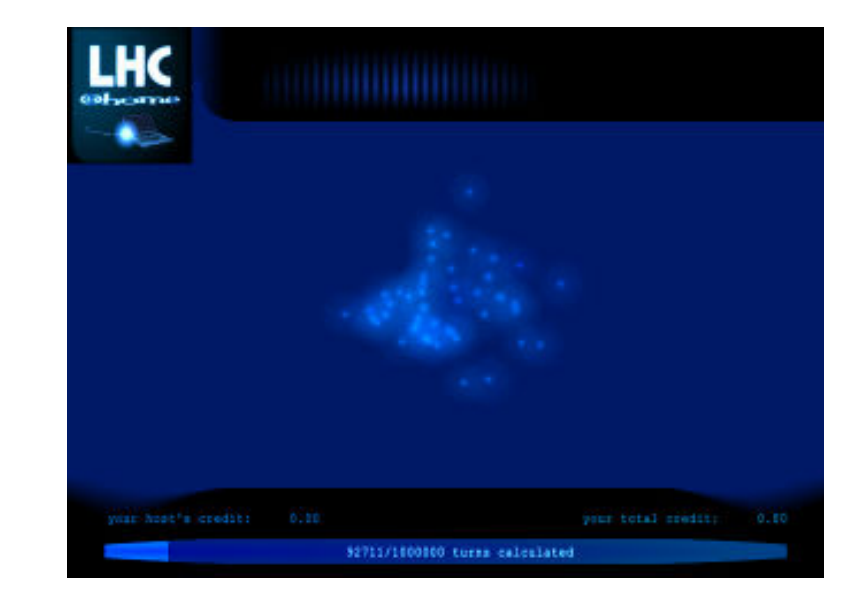

LHC@home screensaver

# **LHC@home**

- Calculates stability of proton orbits in CERN's new LHC accelerator
- System is nonlinear and unstable so numerically very sensitive. Hard to get identical results on all platforms
- About 40 000 users, 70 000 PC's… over 1500 CPU years of processing
- Objectives: extra CPU power and raising public awareness of CERN and the LHC - both successfully achieved.
- Started as an outreach project for CERN 50<sup>th</sup> Anniversary 2004; used for Year of Physics (Einstein Year) 2005

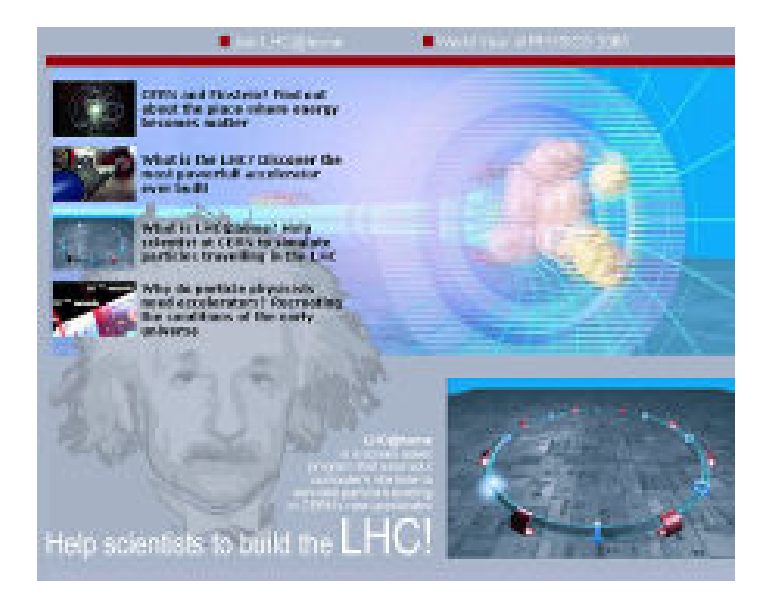

### SixTrack program

SixTrack is a Fortran program by F. Schmidt, based on DESY program SixTrack simulates 60 particles for 100k-1M LHC orbits Can include measured magnet parameters, beam-beam interactions LHC@home revealed reproducibility issues, solved by E. McIntosh

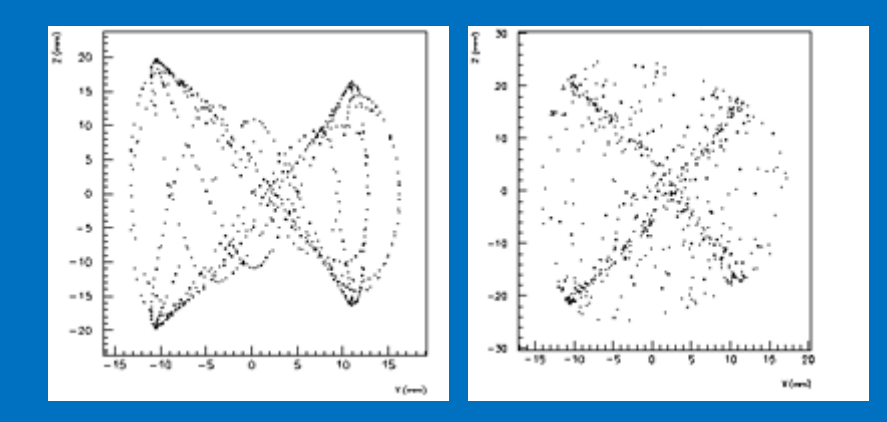

*Phase space images of a particle for a stable orbit (left) and unstable chaotic orbit (right).* 

## **BOINC & LHC physics code**

### **Problems with "normal" BOINC used for LHC physics:**

- 1) A project's application(s) must be ported to every volunteer platform of interest: most clients run Windows, but CERN runs Scientific Linux and porting to Windows is impractical.
- 2) The project's work must be fed into the BOINC server for distribution, and results must be recovered. "Job submission scripts" must be developed for this, but CERN physics experiments won't change their current setups.
- 3) Job management is very primitive in BOINC, whereas physicists want to know where their jobs are and be able to manage them.

### **BOINC & Virtualization**

**CernVM and Co-Pilot allow us to solve these three problems (porting, job submission, job management) but to run CernVM guest VM's within a BOINC host we need a crossplatform solution for:**

- control of (multiple) VM's on a host, including: Start|Stop|pause|resume|reset|poweroff|savestate
- command execution on guest VM's
- file transfers from guests to host (and reverse)

### **BOINC & Virtualization**

### **Details of the "VM controller" package**: **(developed by David Garcia Quintas / CERN)**

- Cross-platform support based on Python (Windows, MacOSX, Linux… ).
	- Uses Python packages: Netifaces, Stomper, Twisted, Zope, simplejson, Chirp…
- Does asynchronous message passing between host and guest entities via a broker (e.g. ActiveMQ). Messages are XML/RPC based.
- Supports:
	- control of multiple VM's on a host, including: Start|Stop|pause|resume|reset|poweroff|savestate
	- command execution on guest VM's
	- file transfers from guests to host (and reverse) using Chirp

### **Host to VM Guest communication**

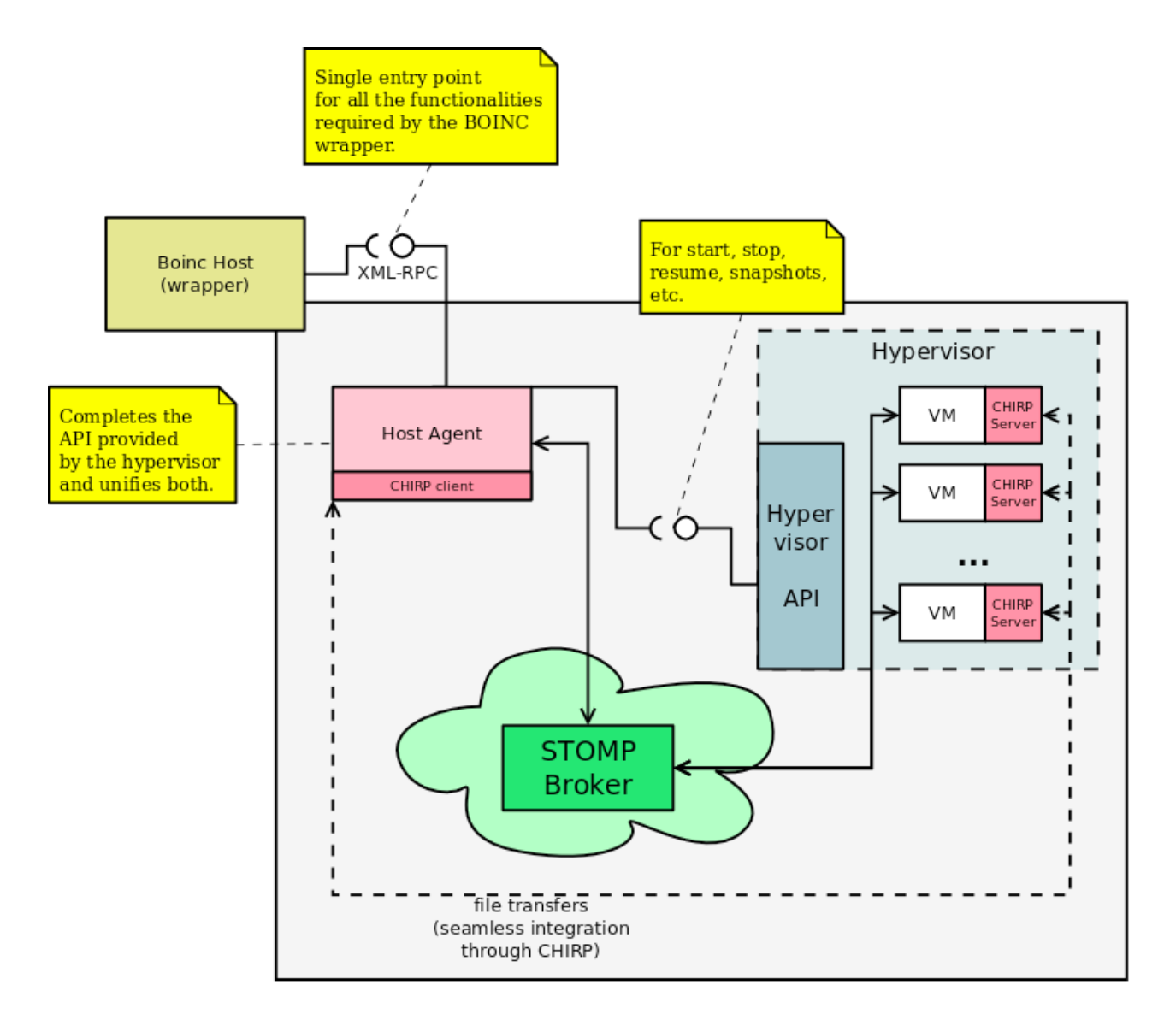

### **BOINC & Virtualization**

### **Details of the new BOINC "Vmwrapper": (developed by Jarno Rantala / CERN openlab student)**

- Written in Python, therefore multi-platform
- Uses "VM controller" infrastructure described above
- Back-compatible with original BOINC Wrapper
	- Supports standard BOINC job.xml files
	- For VM case, supports extra tags in the job.xml file
- Able to measure the VM guest resources and issue credit requests
	- ..including "partial credits" to allow very long-running processes/jobs

### **BOINC VMwrapper architecture**

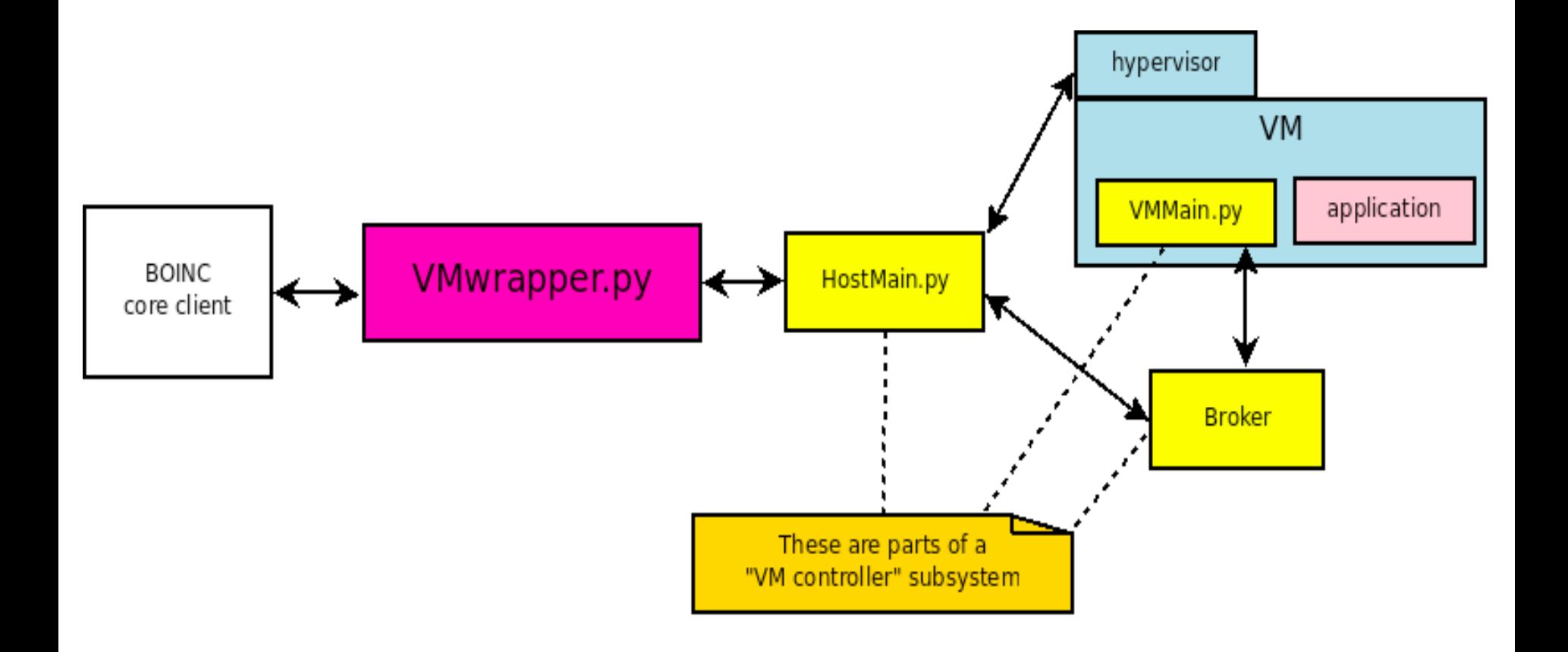

# **BOINC Virtual Cloud**

### **Summary of the method:**

- **New BOINC wrapper (VMWrapper) used to start a guest Virtual machine in BOINC client PC, and execute a CernVM image.**
- **The CernVM image has all LHC software and CoPilot code.**
- **Host-to-VM communication/control provided for any BOINC PC.**
- **The new Vmwrapper gives BOINC client and server all the functions they need - they are unaware of VM's…**
- **As before, the CoPilot allows LHC job production to proceed without changes.**

# **BOINC Virtual Cloud**

### **Summary of results at this point:**

- **Solved client application porting problem**
- **Provided host-to-VM guest communication/control**
- **The new Vmwrapper gives BOINC client all functions it needs**
- **Solutions to image size problems and physics job production interface offered by the CernVM project together with the CoPilot adapter system.**

# **Building a Volunteer Cloud**

### • **Final Summary:**

- **Solved porting problem to all client platforms:**
- **Solved image size problem**
- **Solved job production interface problem**
- **All done without changing existing BOINC infrastructure (client or server side)**
- **All done without changing physicists' code or procedures**
- **We have built a "Volunteer Cloud" …**